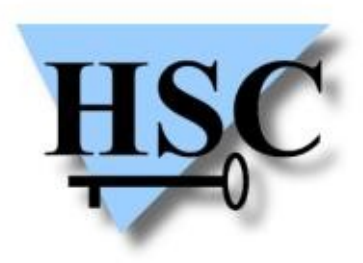

HERVÉ SCHAUER CONSULTANTS Cabinet de Consultants en Sécurité Informatique depuis 1989 Spécialisé sur Unix, Windows, TCP/IP et Internet

### **Shell over DTMF**

# **Alambix**

**Nicolas Collignon <Nicolas.Collignon@hsc.fr>**

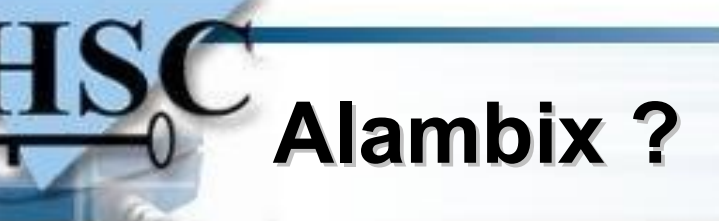

- Backdoor pour se connecter sur un IPBX déjà compromis
- Permet d'exécuter des commandes sur un IPBX inaccessible depuis Internet
	- ► attaques sur le réseau interne
- Se présente sous la forme d'un module Asterisk

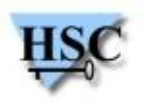

# **Spécifications**

- Entrée ► DTMF
- Sortie ► Voix
	- Épelle les lettres avec le moteur interne d'Asterisk
	- Lit les résultats avec festival
- Compatible avec les différentes versions de l'API Asterisk
- Fonctionne sur CPU Intel et ARM
- Asterisk tourne en root sur certaines box ADSL ...

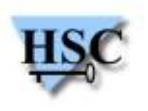

#### **Du côté Asterisk**

- Un SDA est attribué à la backdoor
- $\bullet$  Installation en modifiant la configuration (extensions.conf)
- Inutile de redémarrer Asterisk
- Dans les rares cas où la configuration Asterisk est intelligible, un rootkit peut aider à cacher le module

```
exten \Rightarrow 1234, 1, Answer()
exten => 1234, n, Macro(blacklist, \S{CALLERID(num)})
exten => 1234,n,Macro(reception-SDA,665,SIP/665,0)
exten \Rightarrow 1234, n, Hangup ()
```

```
exten => 666,1,Alambix()
exten \Rightarrow 1XXX, 2, Dial(SIP/${EXTEN}, 20)
exten => _1XXX,3,VoiceMail(${EXTEN}@hsc)
```
#### **Fonctionnement général**

- 1)Numéro de téléphone composé
- 2)Alambix décroche et demande le code PIN
- 3)Menu principal
- 4)Commande shell encodée en DTMF
- 5)Alambix décode et exécute la commande
- 6)Alambix lit le résultat

# **Menu / Clavier**

- **Menu Alambix**  $\mathcal{L}_{\mathcal{A}}$ 
	- 1 > exécute une commande
	- 2 > exécute une commande et épelle le résultat
	- 3 > exécute une commande et lit le résultat
- Clavier « SMS »

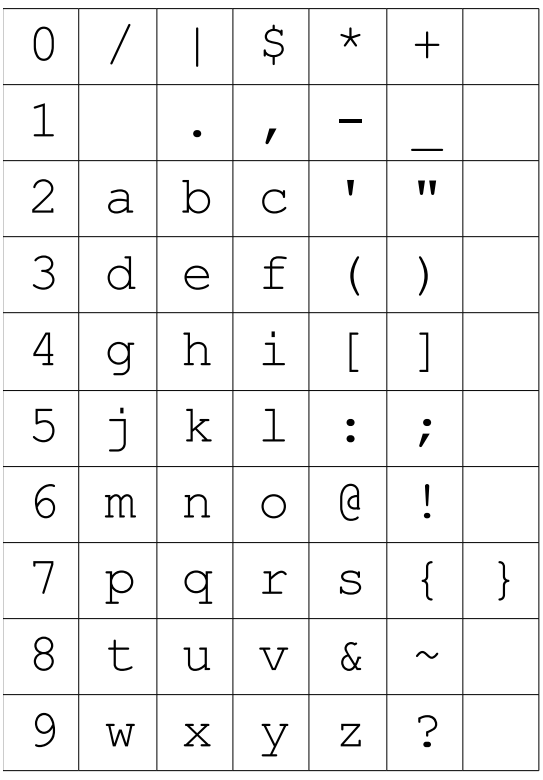

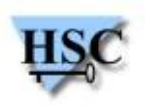

Copyright Hervé Schauer Consultants 2009 - Reproduction Interdite